# **Статистика – дизайн информации**

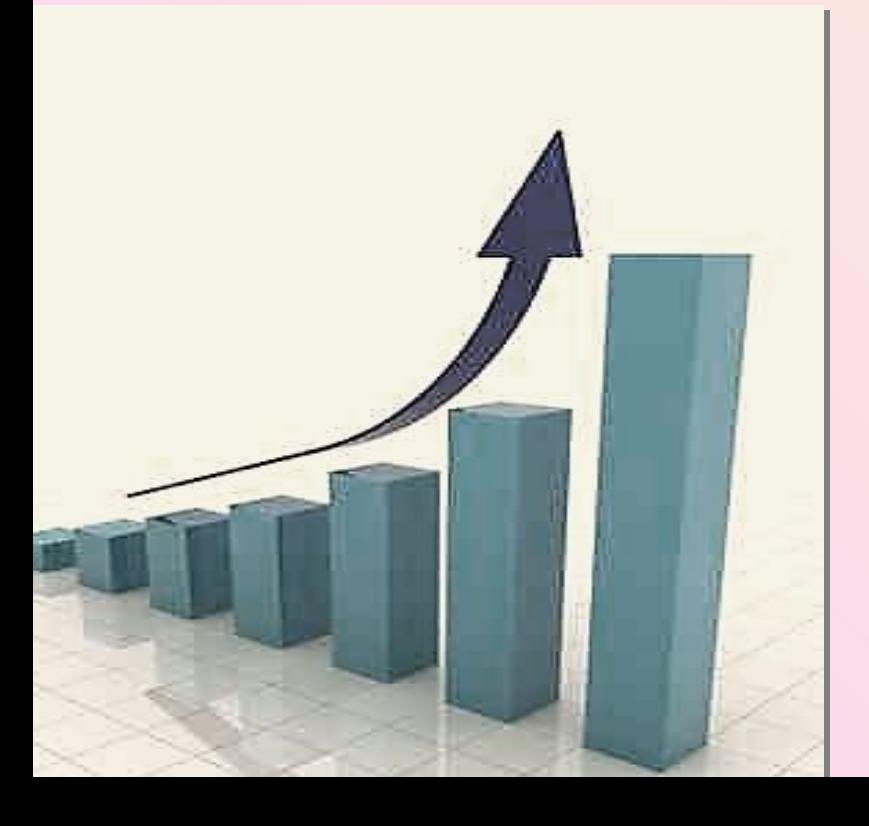

#### *Алгебра 9 класс*

*(Учебник Мордковича А.Г.) Учитель Логинова Т.В. МОУ Ильинская сош Нижегородской области*

### *«Кто владеет информацией, тот правит миром» Ф. Бекон*

В век бесконечного потока информации крылатое выражение Ф. Бекона приобретает особый смысл. Мало владеть какой-то информацией, её нужно правильно использовать. Но часто информация трудна для восприятия: она не наглядна, занимает много места, никак не упорядочена и т.д. А значит, она не может принести пользу. Единственный разумный выход – преобразовать первоначальную информацию. Значительную часть подобного преобразования берёт на себя статистика.

Статистика — отрасль знаний, в которой излагаются общие вопросы сбора, измерения и анализа массовых статистических (количественных или качественных) данных.

Научимся способам первоначальной обработке информации.

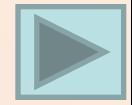

# Задача 1.

 **В 2009-2010 учебном году девятиклассники нашей школы сдали по 4 выпускных экзамена, набрав в сумме такие количества баллов: 20, 19, 12, 13, 16, 17, 17, 14, 16, 14, 13, 19, 18, 15, 14.** 

 **Обработайте эти данные.**

Обработать данные – значит:

- упорядочить;
- группировать;
- составить таблицы распределения;

•построить график распределения;

• составить паспорт данных.

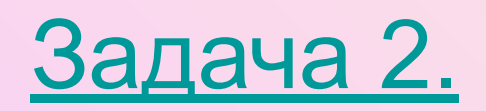

# **Упорядочение.**

 **В 2009-2010 учебном году девятиклассники нашей школы сдали по 4 выпускных экзамена, набрав в сумме такие количества баллов: 20, 19, 12, 13, 16, 17, 17, 14, 16, 14, 13, 19, 18, 16, 14.** 

 **Обработайте эти данные.**

Наименьшая сумма баллов равна 12 (за 4 экзамена получены «3»), наибольшая сумма – 20 (4 экзамена по «5»). Суммы от 12 до 20 составляют **полный ряд данных.** Один из результатов измерения называется его **вариантой.**

Расположим варианты по возрастанию:

12, 13, 13, 14, 14, 14, 16, 16, 16,17, 17, 18, 19, 19, 20.

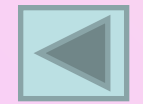

# **Группировка.**

 **В 2009-2010 учебном году девятиклассники нашей школы сдали по 4 выпускных экзамена, набрав в сумме такие количества баллов: 20, 19, 12, 13, 16, 17, 17, 14, 16, 14, 13, 19, 18, 16, 14. 20 19 12 13 16 17 17 14 16 14 13 19 18 16 14**

 **Обработайте эти данные.**

Наименьшая сумма баллов равна 12 (за 4 экзамена получены «3»), наибольшая сумма – 20 (4 экзамена по «5»).

Суммы от 12 до 20 составляют **полный ряд данных.** Один из вариантов измерения называется его **вариантой.**

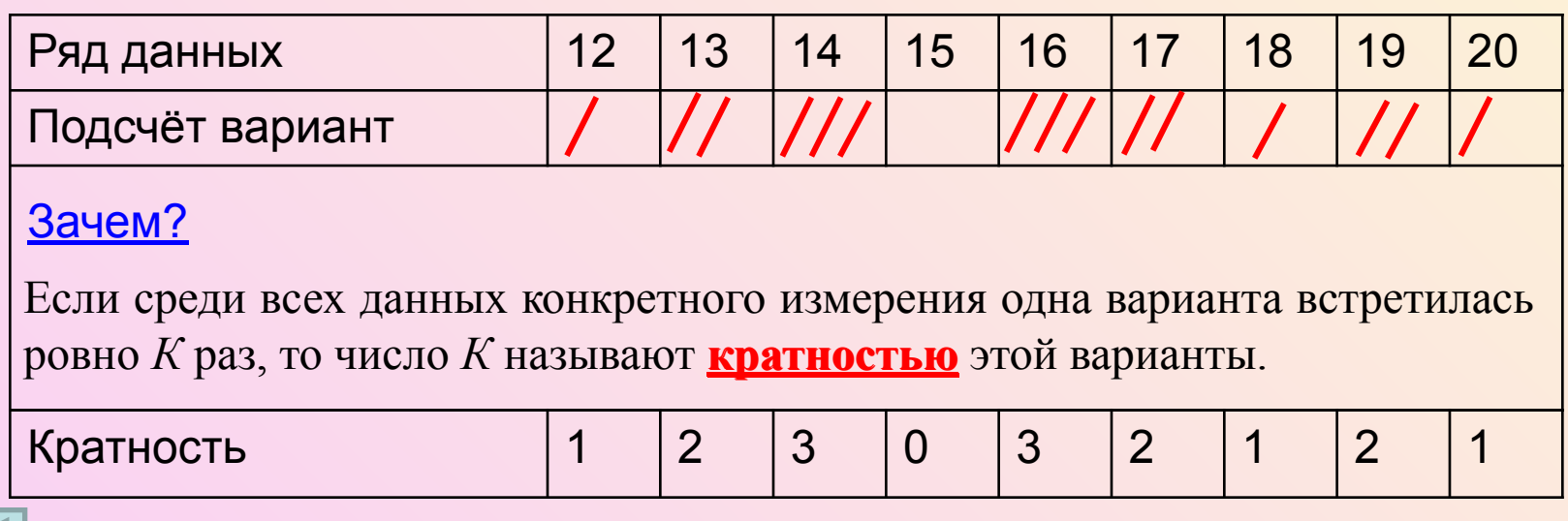

# **Таблицы распределения.**

 **В 2009-2010 учебном году девятиклассники нашей школы сдали по 4 выпускных экзамена, набрав в сумме такие количества баллов: 20, 19, 12, 13, 16, 17, 17, 14, 16, 14, 13, 19, 18, 16, 14.** 

 **Обработайте эти данные.**

Наименьшая сумма баллов равна 12 (за 4 экзамена получены «3»), наибольшая сумма – 20 (4 экзамена по «5»).

Суммы от 12 до 20 составляют **полный ряд данных.** Один из вариантов измерения называется его **вариантой.**

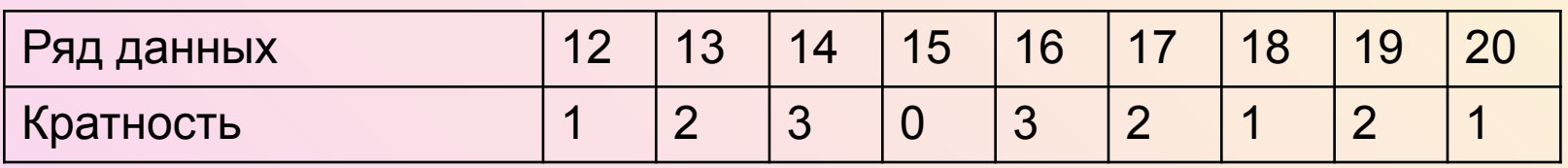

Таблица, в которой записаны варианты и их кратности, называется **таблицей распределения**.

*Чтобы составить таблицы распределения, удобно сначала упорядочить или сгруппировать данные.*

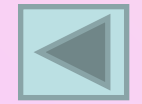

# **Таблица распределения частот.**

 **В 2009-2010 учебном году девятиклассники нашей школы сдали по 4 выпускных экзамена, набрав в сумме такие количества баллов: 20, 19, 12, 13, 16, 17, 17, 14, 16, 14, 13, 19, 18, 16, 14.** 

 **Обработайте эти данные.**

Количество всех измерений (в задаче их 15) называют **объёмом измерения. Частотой варианты** называют частное от деления кратности варианты на объём измерения.

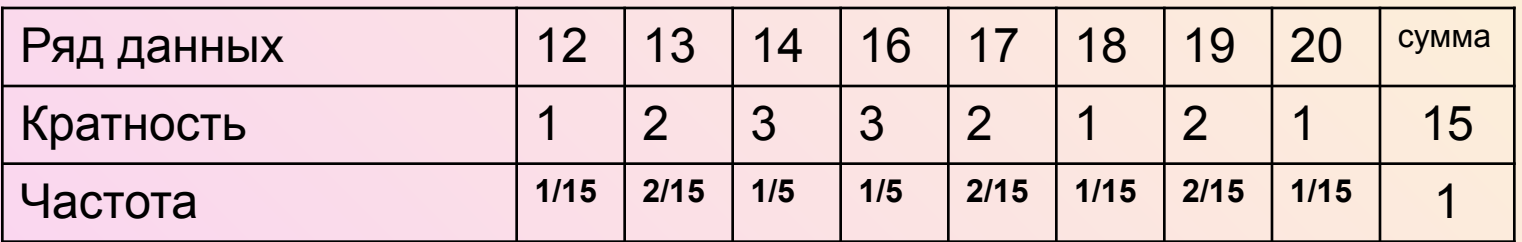

Таблица, в которой записаны варианты, их кратности и их частоты, называется **таблицей распределения частот**.

*Чтобы составить таблицы распределения частот, необходимо сначала вычислить кратности вариант.*

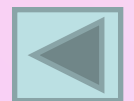

#### **Таблица распределения частот в процентах.**

 **В 2009-2010 учебном году девятиклассники нашей школы сдали по 4 выпускных экзамена, набрав в сумме такие количества баллов: 20, 19, 12, 13, 16, 17, 17, 14, 16, 14, 13, 19, 18, 16, 14.** 

 **Обработайте эти данные.**

Количество всех измерений (в задаче их 15) называют **объёмом измерений. Частотой варианты** называют частное от деления кратности варианты на объём измерения.

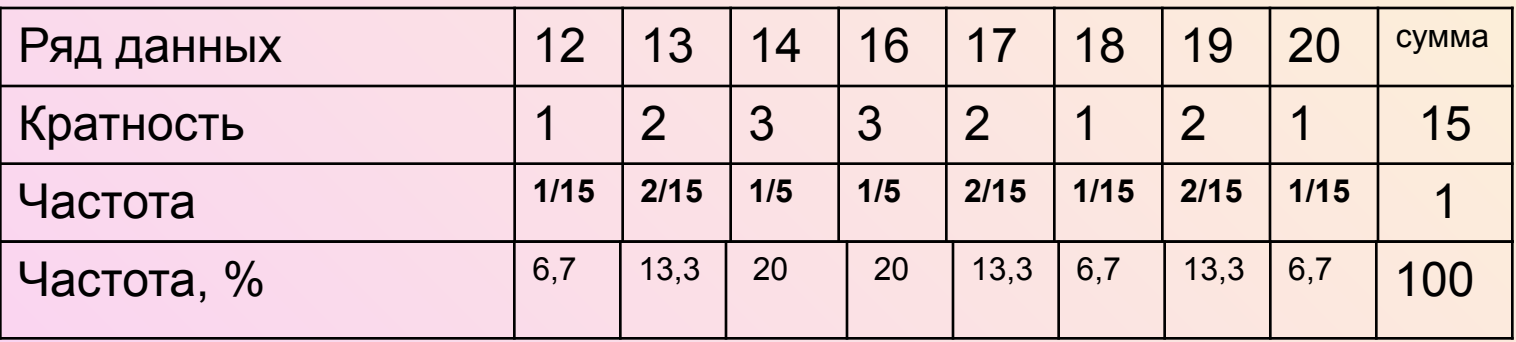

Можно выразить это частное в **процентах**.

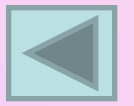

*Чтобы составить таблицы распределений частот в процентах, необходимо сначала вычислить кратности вариант и их частоты.*

# **График распределения.**

 **В 2009-2010 учебном году девятиклассники нашей школы сдали по 4 выпускных экзамена, набрав в сумме такие количества баллов: 20, 19, 12, 13, 16, 17, 17, 14, 16, 14, 13, 19, 18, 16, 14.** 

 **Обработайте эти данные.**

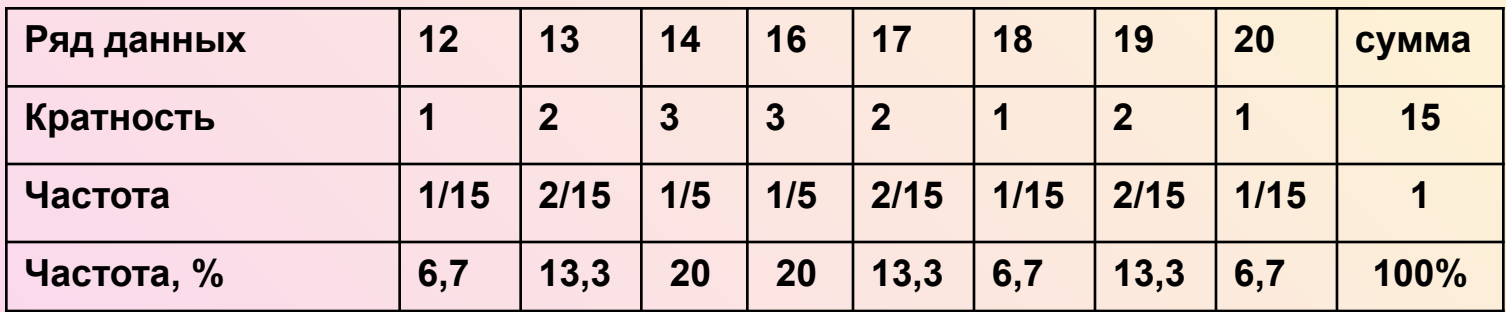

Для наглядности удобно использовать графическое представление информации. Если по оси Х отметить варианты, по оси У – кратность, то получим ломаную, которая называется **полигоном (или многоугольником)** 

**Полигон распределения данных.**

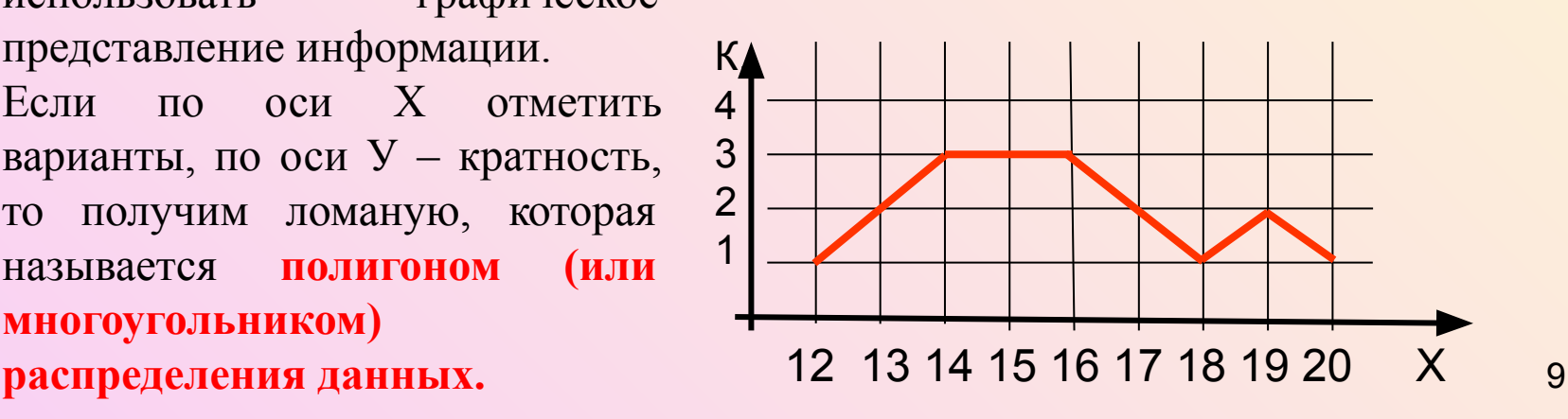

#### **Полигон частот.**

 **В 2009-2010 учебном году девятиклассники нашей школы сдали по 4 выпускных экзамена, набрав в сумме такие количества баллов: 20, 19, 12, 13, 16, 17, 17, 14, 16, 14, 13, 19, 18, 16, 14.** 

 **Обработайте эти данные.**

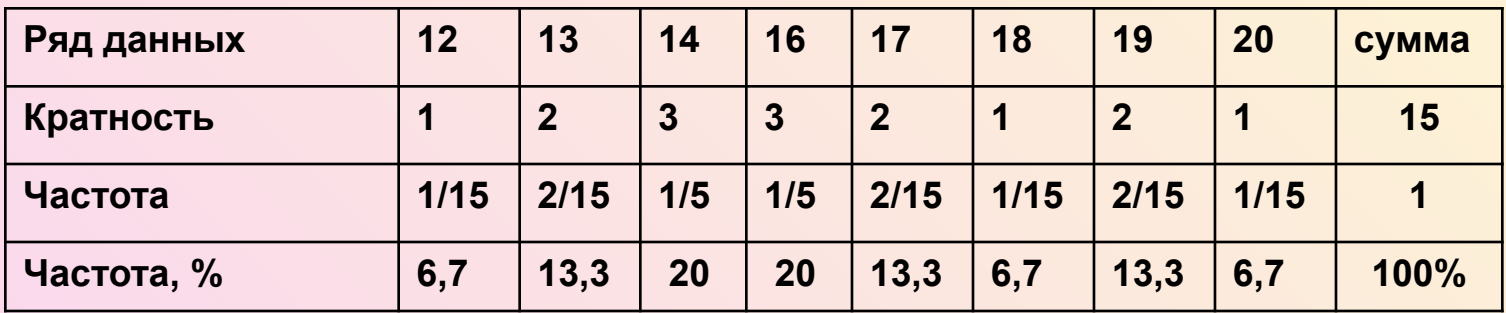

Для наглядности удобно использовать графическое представление информации. Если по оси Х отметить варианты, по оси У – частоты, то получим ломаную, которая называется **полигоном частот.** Возможно построение полигона

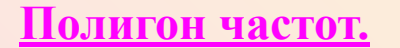

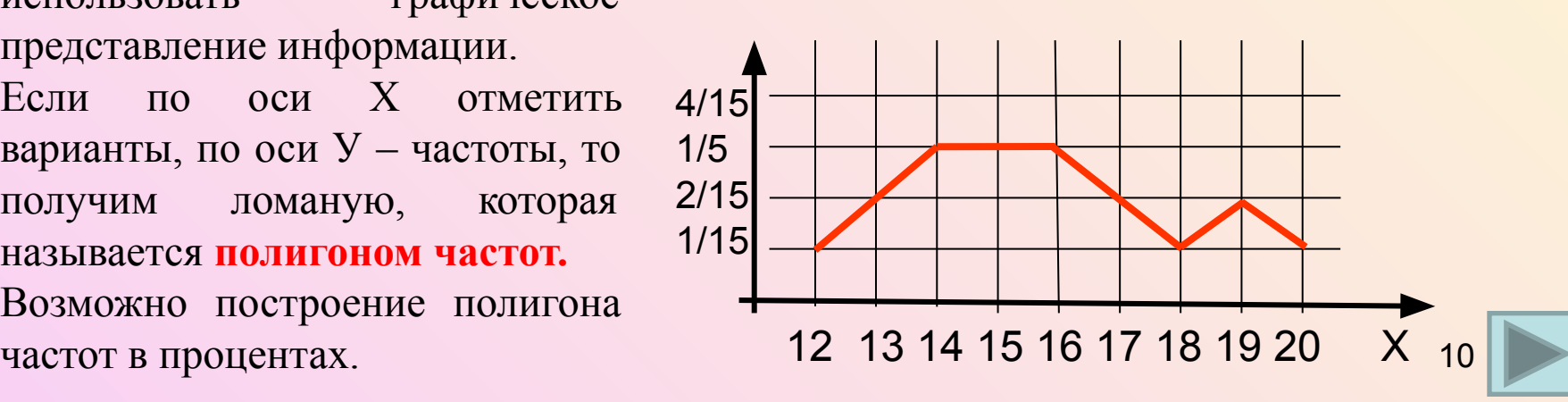

# **Гистограммы.**

 **В 2009-2010 учебном году девятиклассники нашей школы сдали по 4 выпускных экзамена, набрав в сумме такие количества баллов: 20, 19, 12, 13, 16, 17, 17, 14, 16, 14, 13, 19, 18, 16, 14.** 

 **Обработайте эти данные.**

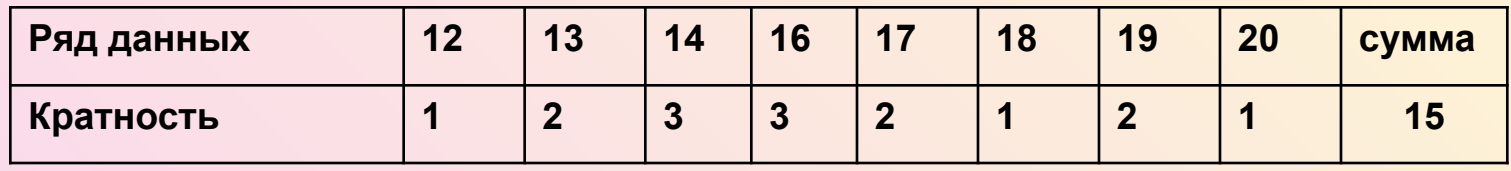

При графическом представлении данных часто используют **гистограммы,** или **столбчатые диаграммы.**

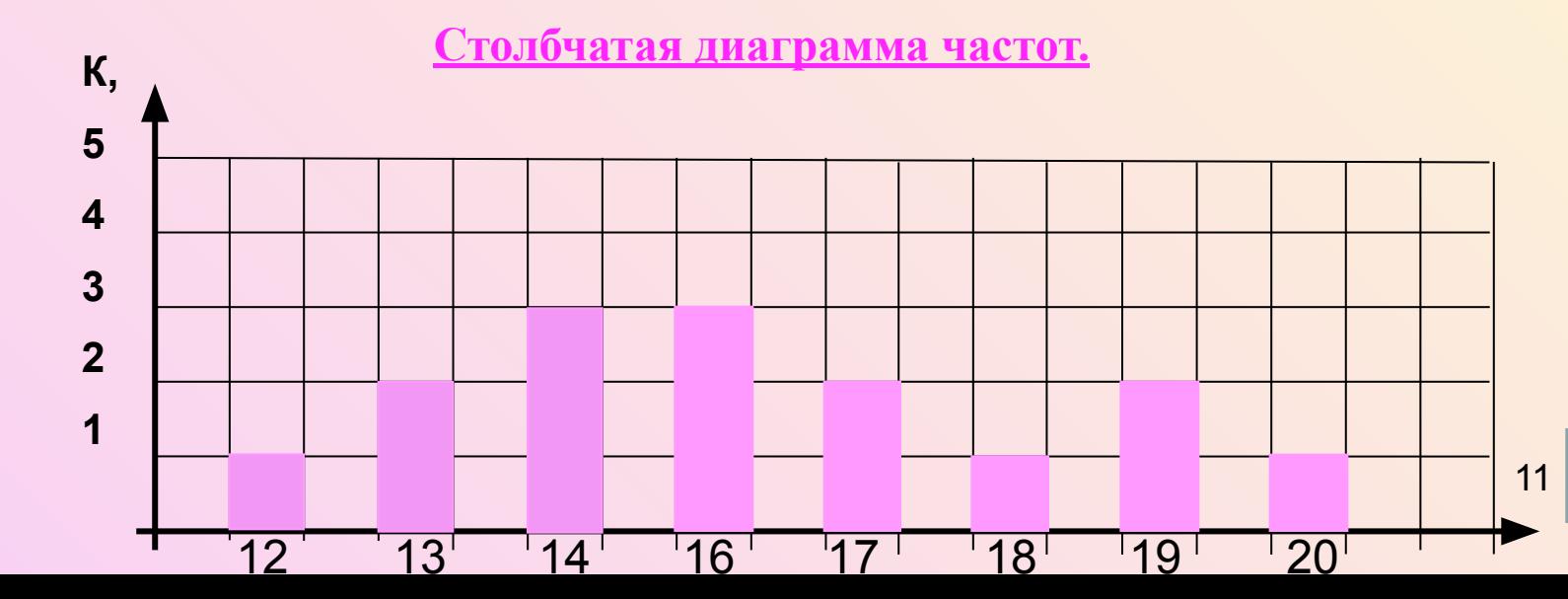

### **Паспорт данных па таблице распределения.**

 **В 2009-2010 учебном году девятиклассники нашей школы сдали по 4 выпускных экзамена, набрав в сумме такие количества баллов: 20, 19, 12, 13, 16, 17, 17, 14, 16, 14, 13, 19, 18, 16, 14.**

 **Обработайте эти данные.**

Паспорт данных состоит из набора числовых характеристик:

**размах** (размах – это разность между максимальной и минимальной вариантами);

**мода** (мода – это та варианта, которая встречалась чаще других, та, у которой наибольшая кратность);

**медиана** (после упорядочения по возрастанию медиана – это варианта, стоящая в середине, если вариант нечётное количество, и среднее арифметическое двух средних вариант, если вариант чётное количество);

**среднее значение** (среднее арифметическое значений вариант)**.**

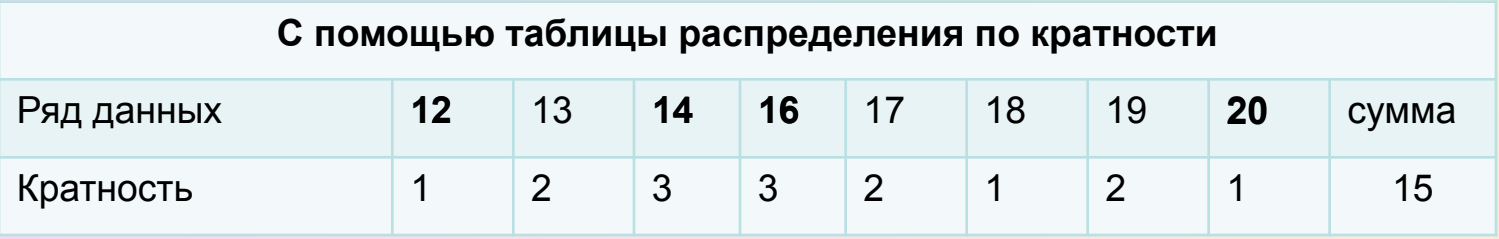

Среднее:

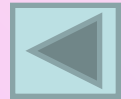

Размах: R = 20 – 12 = 8

Медиана: Ме = 16 (искать не удобно)

Мода: Мо<sub>1</sub> = 14, Мо<sub>2</sub> = 16

(12\*1+13\*2+14\*4+16\*3+17\*2+18\*1+19\*2+20\*1)/15 ≈ 15,9

12

#### **Паспорт данных по упорядоченному ряду.**

 **В 2009-2010 учебном году девятиклассники нашей школы сдали по 4 выпускных экзамена, набрав в сумме такие количества баллов: 20, 19, 12, 13, 16, 17, 17, 14, 16, 14, 13, 19, 18, 16, 14.** 

 **Обработайте эти данные.**

Паспорт данных состоит из набора числовых характеристик:

**размах** (размах – это разность между максимальной и минимальной вариантами);

**мода** (мода – это та варианта, которая встречалась чаще других, та, у которой больше кратность);

**медиана** (после упорядочения по возрастанию медиана – это варианта, стоящая в середине, если вариант нечётное количество, и среднее арифметическое двух средних вариант, если вариант чётное количество);

**среднее значение** (среднее арифметическое значений вариант)**.**

С помощью упорядоченного ряда данных:

12, 13, 13, 14, 14, 14, 16, 16, 16,17, 17, 18, 19, 19, 20.

Размах:  $R = 20 - 12 = 8$ . Мода: Мо<sub>1</sub> = 14, Мо<sub>2</sub> = 16. Медиана: Ме = 16.

Среднее:  $(12+13+13+14+14+14+16+16+16+17+17+18+19+19+20)$  /15  $\approx$  15,9.

# **Некоторые числовые характеристики по графику распределения.**

 **В 2009-2010 учебном году девятиклассники нашей школы сдали по 4 выпускных экзамена, набрав в сумме такие количества баллов: 20, 19, 12, 13, 16, 17, 17, 14, 16, 14, 13, 19, 18, 16, 14.** 

 **Обработайте эти данные.**

Паспорт данных включает характеристики:

**размах** (размах – это разность между максимальной и минимальной вариантами); **мода** (мода – это та варианта, которая встречалась чаще других, та, у которой наибольшая кратность).

**Полигон распределения данных.**

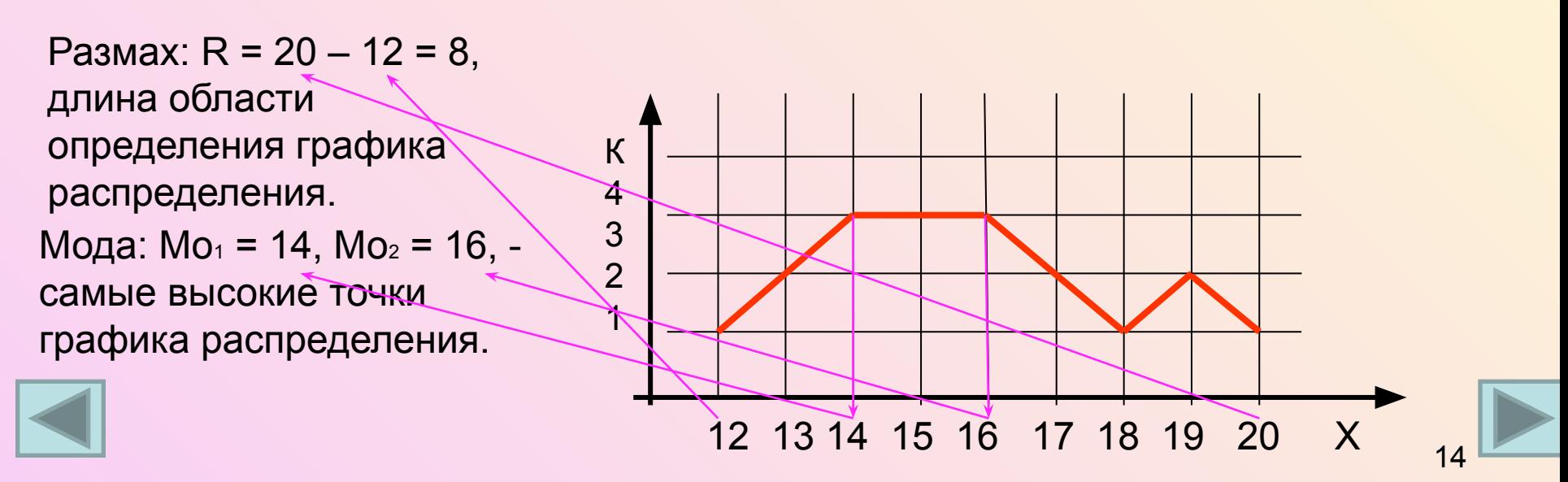

# Задача 2.

Продавец записывал вес арбузов, которые продавал, округляя до целых. Запись выглядит так:

65 6 7 8 6 9 8 4 10 5 6 5 6 9 6 10 12 7 10 9 4 8 6 9 10 4 5 9 8 12 9.

Найти объём измерения, составить таблицы распределения, построить график распределения данных, составить паспорт данных.

Объём измерения (количество вариант) – 32.

**Проверка**

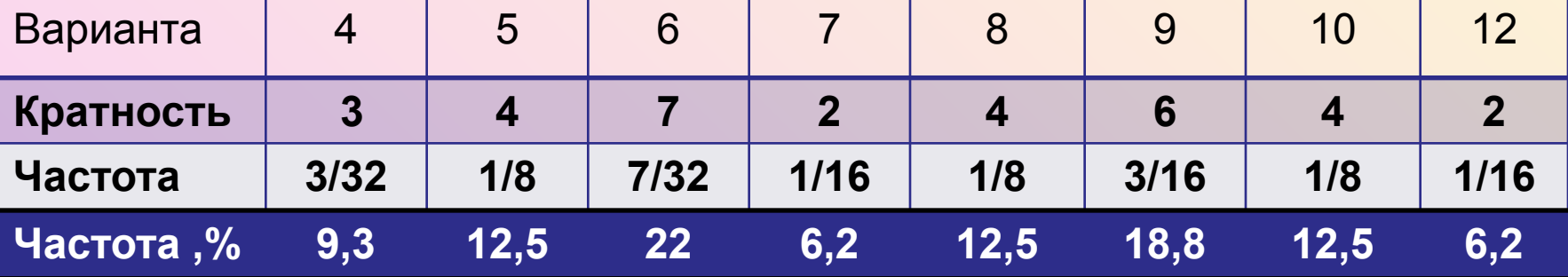

#### Таблица распределения

# Задача 2 (решение).

Таблица распределения

| Варианта                                                          | $\overline{4}$ | 5                       | 6              | $\overline{7}$       | 8                           | 9  | 10                      | 12             |
|-------------------------------------------------------------------|----------------|-------------------------|----------------|----------------------|-----------------------------|----|-------------------------|----------------|
| Кратность                                                         | $\overline{3}$ | $\overline{\mathbf{4}}$ | $\overline{7}$ | $\overline{2}$       | $\overline{\mathbf{4}}$     | 6  | $\overline{\mathbf{4}}$ | 2 <sup>2</sup> |
|                                                                   |                | K,                      |                |                      | График распределения данных |    |                         |                |
|                                                                   |                | $\overline{7}$          |                |                      |                             |    |                         |                |
| $R = 12 - 4 = 8$                                                  |                | 6                       |                |                      |                             |    |                         |                |
|                                                                   |                | 5                       |                |                      |                             |    |                         |                |
| $Mo = 6$                                                          |                | $\overline{4}$          |                |                      |                             |    |                         |                |
|                                                                   |                | 3                       |                |                      |                             |    |                         |                |
|                                                                   |                | $\overline{2}$          |                |                      |                             |    |                         |                |
| Me = $(7+8)/2 = 7,5$                                              |                |                         |                |                      |                             |    |                         |                |
|                                                                   |                | 1                       |                |                      |                             |    |                         |                |
|                                                                   |                |                         |                |                      |                             |    |                         |                |
| Среднее значение:<br>$(4*3+5*4+6*7+7*2+8*4+9*6+10*4+12*2)/32=7,4$ |                |                         | $\overline{4}$ | 5<br>$6\phantom{1}6$ | 8<br>9<br>$\overline{7}$    | 10 | 12                      | 16             |

#### Используемые ресурсы:

- 1.Мордкович А.Г., Алгебра. 9 класс. В 2 ч. Ч.1. Учебник для учащихся общеобразовательных учреждений.-М.: Мнемозина,2009.
- 2.Мордкович А.Г., Алгебра. 9 класс. В 2 ч. Ч.2. Задачник для учащихся общеобразовательных учреждений.-М.: Мнемозина,2009.
- 3.http://images.yandex.ru/
- 4.http://ru.wikipedia